## ELG3125 Signal and System Analysis Lab

#### • **Lab8: Bode Plots**

#### By: Hitham Jleed hjleed@uottawa.ca

<http://www.site.uottawa.ca/~hjlee103/>

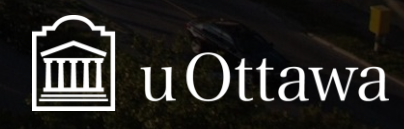

H. Jleed:  $2018 \sim$ 

#### **Effect of Individual Zeros and Poles Not at the Origin**

The values zi and pi are called a critical frequency (or break frequency). They represent a ramp function of 20 db per decade. Zeros give a positive slope. Poles produce a negative slope.

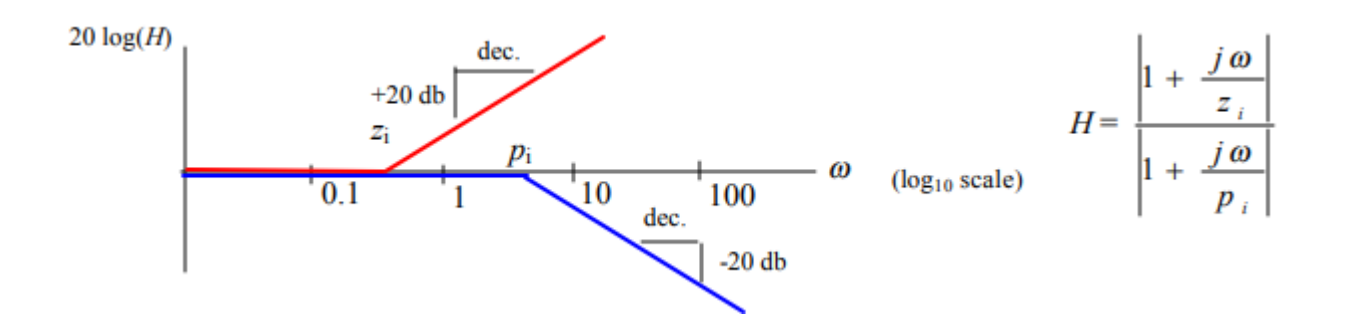

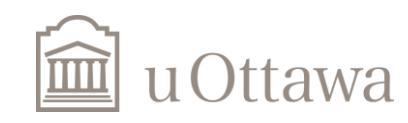

 $\degree$  H. Jleed: 2018  $\sim$ 

#### **Plotting Bode Diagram with Matlab**

The command bode computes magnitudes and phase angle of the frequency response of continuous-time, linear, time-invariant systems.

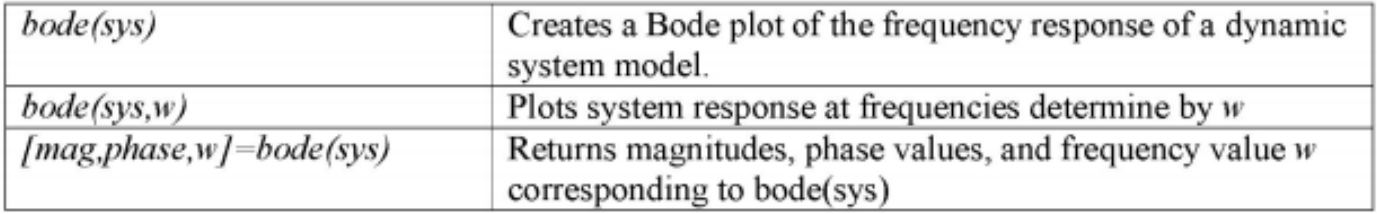

The matrices *mag* and *phase* contain, respectively magnitudes and phase angles of the frequency response of the system, evaluated at user-specified frequency point.

The Phase angle is returned in degrees, the magnitude can be converted to decibels with the statement

mag  $dB = 20 * log10 (mag)$ 

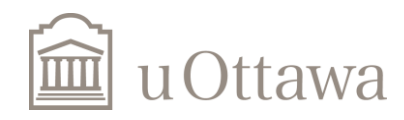

© H. Jleed: 2018  $\sim$ 

### **Example**

$$
H(j\omega) = \frac{1}{2jw+1} = \frac{1}{\frac{jw}{0.5}+1}
$$

From above expression, we can deduce the corner frequency or break point as:  $\omega=1/2$ 

 $|G(j\omega)|$ dB=20  $log|G(j\omega)|$ =20  $log(1)$ =0 At  $\omega$ = (very very small value):

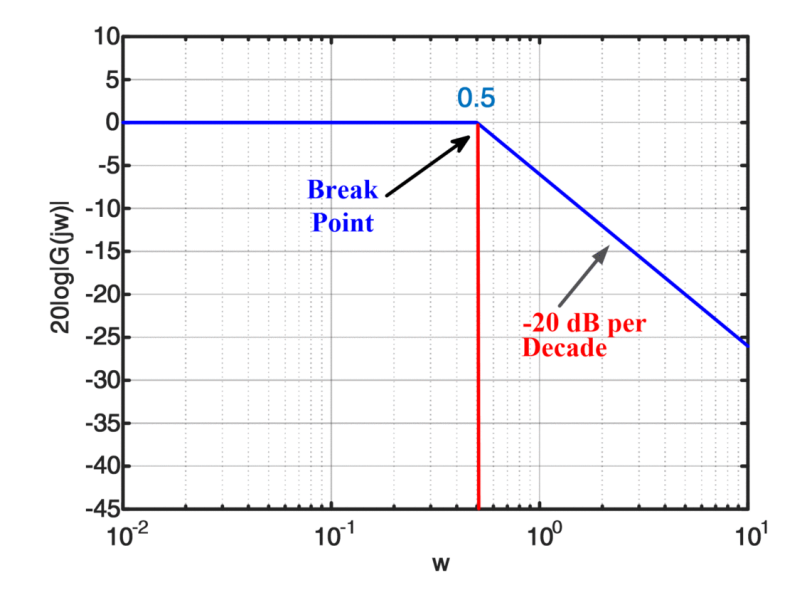

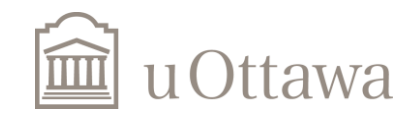

 $\degree$  H. Jleed: 2018  $\sim$ 

$$
b = [0 1]; a = [1/0.5 1];
$$
  
boolean (b, a); grid  
title('Bode Diagram of H(jw)')

$$
H(j\omega) = \frac{1}{\frac{jw}{0.5} + 1}
$$

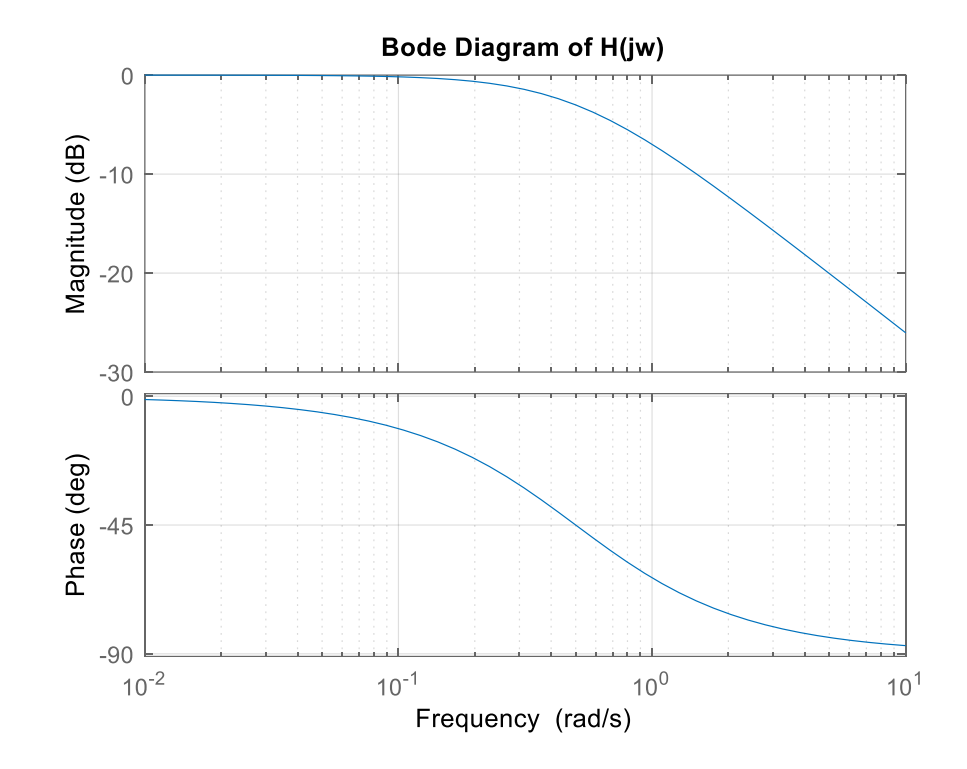

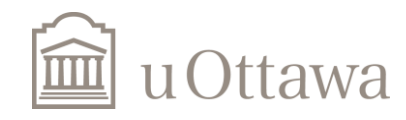

 $\degree$  H. Jleed: 2018  $\sim$ 

The frequency response is given below. What are the nature frequency and the damping factor? Obtain the Bode plot.

$$
H(j\omega) = \frac{2 \times 10^4}{(j\omega)^2 + 100(j\omega) + 10^4}
$$

Standard form) 
$$
H(j\omega) = \frac{\omega_n^2}{(j\omega)^2 + 2\xi\omega_n(j\omega) + \omega_n^2}
$$

**Solution:** 

the nature frequency is 
$$
\omega_n = 100
$$
, and the damping factor is  
\n
$$
2\xi\omega_n = 100 \Rightarrow \xi = \frac{100}{2\omega_n} = \frac{100}{2 \times 100} = \frac{1}{2}
$$
, which  $\angle 1$ , the system is underdamped

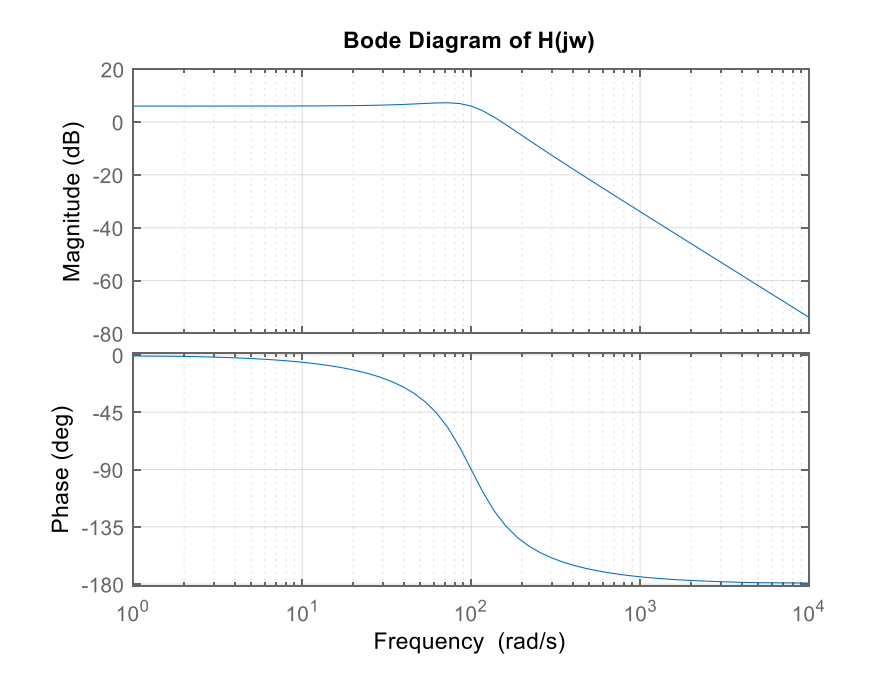

#### Theoretical Approximation

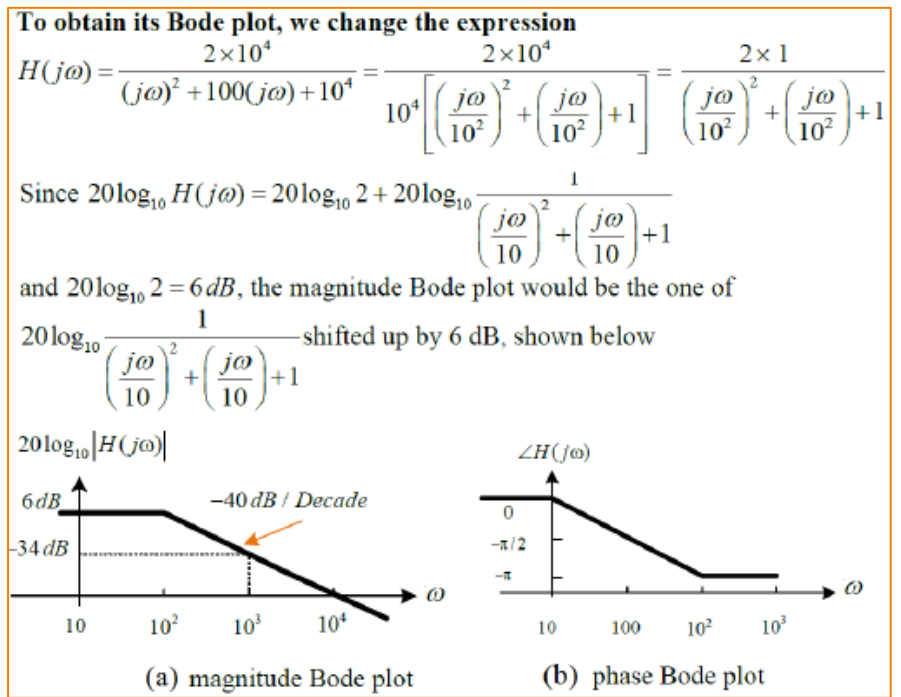

#### MATLAB implementation

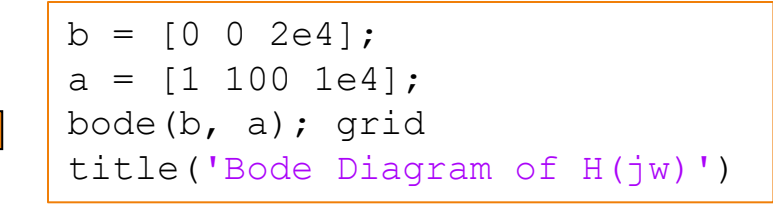

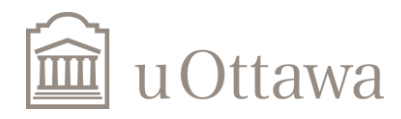

### **Exercise 1**

Use MATLAB to draw the bode diagram for the following transfer function:

$$
H(s) = \frac{s+2}{s(s+1)(s^2+6s+8)}
$$

Replace:  $s = j\omega$ 

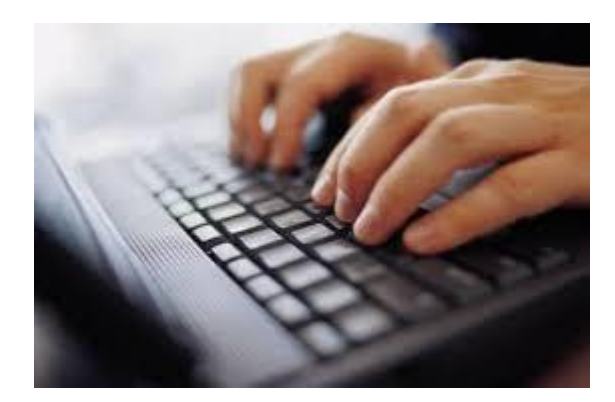

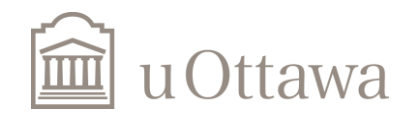

# **Solution**

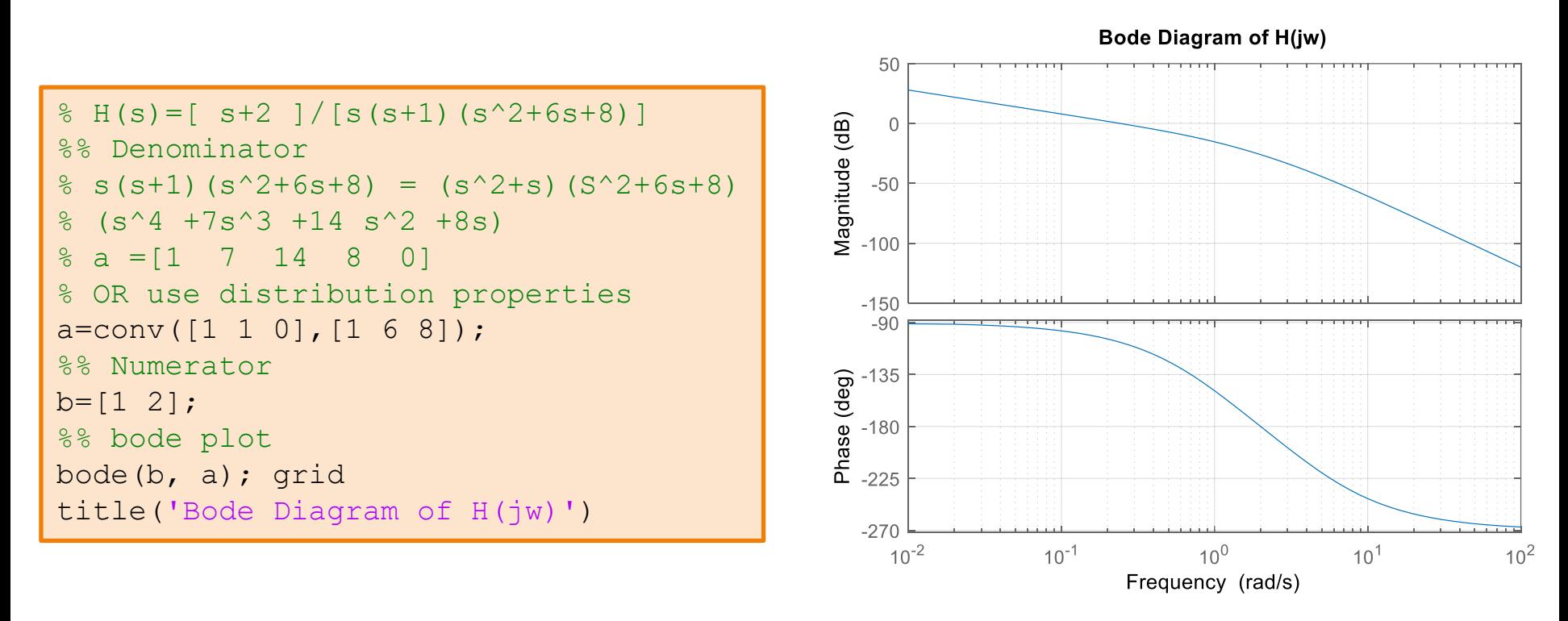

Note: calculate it and compare your result with MATLAB simulation

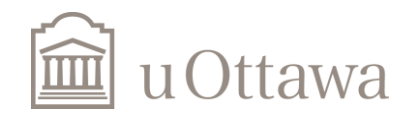

# The END

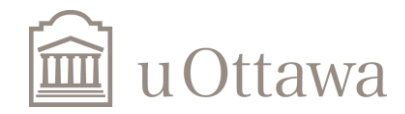